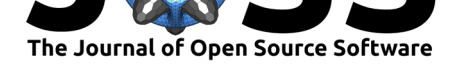

### **DOI:** 10.21105/joss.02461

#### **Software**

- Review &
- [Repository](https://doi.org/10.21105/joss.02461) &
- Archive L'

#### **Editor:** [Kakia Ch](https://github.com/chainsawriot/oolong)atsiou **Revie[wers:](https://doi.org/10.5281/zenodo.4256574)**

- @pdwaggoner
- @mbod
- @[Kudusch](https://www.essex.ac.uk/people/chats23303/kakia-chatsiou)

**Submitted:** [04 July](https://github.com/pdwaggoner) 2020 **Publi[shed:](https://github.com/mbod)** 10 November 2020

#### **License**

Autho[rs of paper](https://github.com/Kudusch)s retain copyright and release the work under a Creative Commons Attribution 4.0 International License (CC BY 4.0).

# oolong: An R package for validating automated content analysis tools

### **Chung-hong Chan**<sup>1</sup> **and Marius Sältzer**<sup>1</sup>

**1** Mannheimer Zentrum für Europäische Sozialforschung, Universität Mannheim

### **Statement of need**

Oolong is an R package providing functions for semantic validation of topic modeling and dictionary-based methods, two main tools for doing automated content analysis (Boumans & Trilling, 2016; Günther & Quandt, 2016).

While the validation of statistical properties of topics models is well established, the substantive meaning of categories uncovered is often less clear and their interpretation reliant on "intuition" or "eyeballing." As Chang et al. (2009, p. 1) put it: "qualitative evaluation [of the latent](#page-6-0) [space" or figu](#page-6-0)r[atively, reading tea leaves](#page-7-0).

The story for dictionary-based methods is not better. Researchers usually assume these dictionaries have built-in validity and [use them](#page-6-1) directly in their research. However, multiple validation studies ([Boukes et al.,](#page-6-1) 2020; González-Bailón & Paltoglou, 2015; Ribeiro et al., 2016) demonstrate these dictionaries have very limited criterion validity.

Oolong provides a set of tools to objectively judge substantive interpretability to applied users in disciplines such as political science and communication science. It allows standardized content based testi[ng of topic models as](#page-6-2) [well as dictionary-based methods wit](#page-6-3)h [clear numeric](#page-7-1) [indica](#page-7-1)tors of semantic validity. Oolong makes it easy to generate standard validation tests suggested by Chang et al. (2009) and Song et al. (2020).

# **Validation of automated content analysis**

Validity is a r[equirement of](#page-6-1) c[onten](#page-6-1)t ana[lysis \(Krippendorff,](#page-7-2) 2018; Neuendorf, 2016). Validation of automated methods has been called for by many scholars, e.g. Grimmer  $&$  Stewart (2013); Ribeiro et al. (2016); Van Atteveldt & Peng (2018). But how to validate these methods? The paper by DiMaggio et al. (2013) conceptualizes validation of automated methods as three different operations and the three operation[s supplement each](#page-7-3) [other. These thre](#page-7-4)e operations are: 1) *statistical* validation –to see if the model results agree [with the assumptions of th](#page-7-5)e [model. Examples o](#page-7-1)f [statistical validation](#page-8-0) a[re ca](#page-8-0)lculation of pointwise mutual information, perplexity [or semantic coh](#page-6-4)er[ence o](#page-6-4)f a topic model; 2) *semantic* validation –to see if the model results are semantically making sense. This procedure involves comparing model results with human judgment (Grimmer & King, 2011); 3) *predictive* validation –to see if the model results can predict external events  $(Quinn et al., 2010)$ . For example, one can study whether external events can explain surges in attention to a topic extracted by a topic model.

This package focuses on semantic validation for three reasons: First, there is existing architecture for condu[cting statistical validati](#page-6-5)on and predictive validation. Topic modeling packages such as text2vec (Se[livanov et al., 2020](#page-7-6)), topicmodels (Grün & Hornik, 2011), and textmineR (Jones, 2019) provide functions to calculate metrics such as perplexity and semantic coherence. Packages such as stminsights (Schwemmer, 2018) and LDAvis (Sievert  $\&$  Shirley, 2015) offer additional qualitative methods for predictive validation. As of writing, tosca (Koppers et al., 2[020\) is the only packa](#page-7-7)ge dealing with s[emantic validation. B](#page-7-8)ut the

#### Chan & Sältzer., (2020). oolong: [An R pac](#page-7-9)[kage for validating autom](#page-7-10)ated content analysis tools. *Journal of Open Source Software*, 5(55), 12461. https://doi.org/10.21105/joss.02461

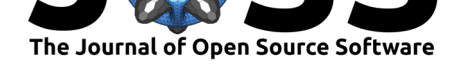

text-based interface might pose challenges to human annotators and it can only support topic models from the lda package (Chang, 2015).

Second, results from statistical validation do not always agree with those from semantic validation. For example, a topic model with a lower perplexity does not have a better interpretability (Chang et al., 2009). Of course, there are also metrics from statistical validation that are shown to be correlate[d with seman](#page-6-6)tic validity, e.g. semantic coherence (Mimno et al., 2011). But this correlation is also dependent on the text material. For example, Fan et al. (2019) show that semantic coherence is weakly correlated at best with human assessment, when the t[ext material used fo](#page-6-1)r training a topic model has some frequent terms. But still, calculation of semantic coherence is recommended in the best practice paper by [Maier et](#page-7-11) al. [\(2018](#page-7-11)). Nonetheless, conducting only statistical validation is not adequate becaus[e these](#page-6-7) [thr](#page-6-7)e[e vali](#page-6-7)dation operations supplement each other.

Finally, predictive validation is dependent on research questions and thus it is difficult to be generalized as a reusable software framework. Additionally, the relationship between [external](#page-7-12) [\(so](#page-7-12)c[iopoli](#page-7-12)tical) events and the results from automated content analysis tools is usually what social scientists are eager to study, cf. using topic models for information retrieval  $(Y_i \& \text{Allan})$ 2008). We do not believe social scientists would ignore conducting any form of predictive validation.

Oolong focuses on semantic validation. The package provides the "human-in-the-loop" semantic validation procedures suggested by Chang et al. (2009) and Song et al. ([2020\). The](#page-8-1) [proce](#page-8-1)dure proposed by Chang et al. (2009) has been adopted in subsequent social science studies as the gold standard to validate topic models, e.g. Bohr (2020), Chuang et al. (2015), and Miller  $(2017)$ . The procedure proposed by Song et al.  $(2020)$  emphasizes both criterion validity and interrater reliability.

# **Se[mantic v](#page-7-13)alidation of topic [models](#page-7-2)**

Topic models can be validated by word intrusion test and topic intrusion test (Chang et al., 2009). In these tests, a human rater is asked to pick an odd word from a bunch of words (word intrusion test) or pick an odd topic from a bunch of topics for a document (topic intrusion test). Oolong provides an easy-to-use Shiny interface for these tests (Figure 1).

Currently, oolong supports a variety of topic models, e.g. structural topic model[s / correlated](#page-6-1) [topic](#page-6-1) models from stm (Roberts et al., 2019), warp-LDA models from text2vec (Selivanov et al., 2020), latent dirichlet allocation / correlated-topic models from topicmodels (Grün & Hornik, 2011), biterm topic models from BTM (Wijffels, 2020) and keyword-assisted topic models from keyATM (Eshima et al., 2020).

For instance, abstracts\_stm [is a structura](#page-7-14)l topic model trained with the text [data from](#page-7-7) [abstracts](#page-7-7)[\\$tex](#page-7-8)t (Chan & Grill, 2020).

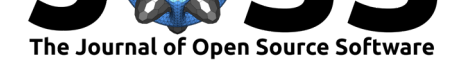

| Cancel                                                       |
|--------------------------------------------------------------|
| Topic 1 of 20<br>Which of the following is an intruder word? |
| famili<br>O                                                  |
| parent<br>( )                                                |
| children                                                     |
| ◯ sexual                                                     |
| $\bigcirc$ femal                                             |
| male                                                         |
| $\bigcirc$ gender                                            |
| $\bigcirc$ school                                            |
| adolesc                                                      |
| age<br>( )                                                   |
| coverag                                                      |
| confirm<br>skip                                              |

**Figure 1:** A screenshot of word intrusion test

```
library(stm)
library(tibble)
library(dplyr)
library(quanteda)
library(oolong)
```

```
abstracts_stm
```
## A topic model with 20 topics, 2500 documents and a 3998 word dictionary.

The function create\_oolong creates a test object with both word intrusion test and topic intrusion test.

```
oolong_test <- create_oolong(input_model = abstracts_stm,
                             input_corpus = abstracts$text)
```
oolong\_test

```
## An oolong test object with k = 20, 0 coded.
## Use the method $do_word_intrusion_test() to do word intrusion test.
## With 25 cases of topic intrusion test. 0 coded.
## Use the method $do_topic_intrusion_test() to do topic intrusion test.
## Use the method $lock() to finalize this object and see the results.
```
The tests can be administered with methods do\_word\_intrusion\_test and do\_topic\_in trusion\_test.

```
oolong_test$do_word_intrusion_test()
oolong_test$do_topic_intrusion_test()
```
After both tests has been done by a human rater, the test object must be locked and then accuracy metrics such as model precision (MP) and TLO (topic log odd) are displayed.

```
oolong_test$lock()
oolong_test
## An oolong test object with k = 20, 20 coded.
## 95% precision
## With 25 cases of topic intrusion test. 25 coded.
## TLO: -0.235
```
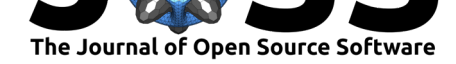

The suggested workflow is to have at least two human raters to do the same set of tests. Test object can be cloned to allow multiple raters to do the test. More than one test object can be studied together using the function summarize\_oolong().

```
oolong_test_rater1 <- create_oolong(abstracts_stm, abstracts$text)
oolong test rater2 <- clone oolong(oolong test rater1)
## Let rater 1 do the test.
oolong_test_rater1$do_word_intrusion_test()
oolong_test_rater1$do_topic_intrusion_test()
oolong_test_rater1$lock()
```

```
## Let rater 2 do the test.
oolong_test_rater2$do_word_intrusion_test()
oolong_test_rater2$do_topic_intrusion_test()
oolong_test_rater2$lock()
```
Get a summary of the two objects.

summarize\_oolong(oolong\_test\_rater1, oolong\_test\_rater2)

```
## Mean model precision: 0.35
## Quantiles of model precision: 0.3, 0.325, 0.35, 0.375, 0.4
## P-value of the model precision
## (H0: Model precision is not better than random guess): 0.0089
## Krippendorff's alpha: 0.143
## K Precision:
## 0.5, 0, 0, 0.5, 0, 0.5, 0, 0, 1, 0, 0, 1, 0, 1, 0.5, 0, 0.5, 0.5, 0.5, 0.5
## Mean TLO: -1.58
## Median TLO: -0.08
## Quantiles of TLO: -6.64, -2.9, -0.08, 0, 0
## P-Value of the median TLO
## (HO: Median TLO is not better than random guess): 0
```
Two key indicators of semantic validity are mean model precision and median TLO. Please interpret the magnitude of the two values (see Chang et al., 2009) rather than the two statisical tests. The two statistical tests are testing whether the raters did better than random guess. Therefore, rejection of the null hypothesis is just the bare minimum of topic interpretability, *not* an indicator of adquate semantic validity of the topic model. Besides, please a very conservative significant level, e.g. alpha  $< 0.001$ .

# **Semantic validation of dictionary-based methods**

Dictionary-based methods such as AFINN (Nielsen, 2011) can be validated by creating a gold standard dataset (Song et al., 2020). Oolong provides a workflow for generating such gold standard dataset.

For example, you are interested in studying the sentiment of tweets from Donald Trump. trump2k is a random subset of 2,000 twee[ts from Donald](#page-7-15) Trump. And you would like to use AFINN to extract [sentiment from the](#page-7-2)se tweets. In this analysis, AFINN sentiment score is the *target value*.

A test object can be generated also with create\_oolong. The argument construct should be an adjective, e.g. "positive" or "liberal."

```
trump <- create_oolong(input_corpus = trump2k,
                         construct = "positive",
                         \text{exact}_n = 20trump
```
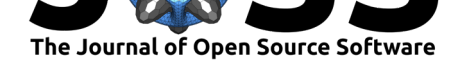

## An oolong test object (gold standard generation) with 20 cases, 0 coded. ## Use the method \$do\_gold\_standard\_test() to generate gold standard. ## Use the method \$lock() to finalize this object and see the results.

Similarly, we suggest to have at least two human coders to do the same set of tests.

```
trump2 <- clone_oolong(trump)
```
Instruct two coders to code the tweets and lock the objects.

```
trump$do_gold_standard_test()
trump2$do_gold_standard_test()
trump$lock()
trump2$lock()
```
The method turn\_gold converts a test object into a quanteda corpus (Benoit et al., 2018).

```
gold_standard <- trump$turn_gold()
gold_standard
## Corpus consisting of 20 documents and 1 docvar.
## text1 :
## "Thank you Eau Claire, Wisconsin. #VoteTrump on Tuesday, Apr..."
##
## text2 :
## ""@bobby990r_1: @realDonaldTrump would lead polls the second ..."
##
## text3:## ""@KdanielsK: @misstcassidy @AllAboutTheTea_ @realDonaldTrump..."
##
## text4 :
## "Thank you for a great afternoon Birmingham, Alabama! #Trump2..."
##
## text5 :
## ""@THETAINTEDT: @foxandfriends @realDonaldTrump Trump 2016 ht..."
##
## text6 :
## "People believe CNN these days almost as little as they belie..."
##
## [ reached max_ndoc ... 14 more documents ]
## Access the answer from the coding with quanteda::docvars(obj, 'answer')
```
This corpus can be used to calculate the target value, e.g. AFINN.

```
dfm(gold_standard, remove_punct = TRUE) %>% dfm_lookup(afinn) %>%
    quanteda::convert(to = "data.frame") \frac{9}{2}\mutate(matching_word_valence = (neg5 * -5) + (neg4 * -4) +(neg3 * -3) + (neg2 * -2) + (neg1 * -1) +(zero * 0) + (pos1 * 1) + (pos2 * 2) + (pos3 * 3) +(pos4 * 4) + (pos5 * 5),base = ntoken(gold_standard, remove_punct = TRUE),afinn_score = matching-word_value / base) \frac{1}{2}pull(afinn_score) -> afinn_score
```
Summarize all oolong objects with the target value.

res <- summarize\_oolong(trump, trump2, target\_value = afinn\_score)

Printing the summary shows Krippendorff's Alpha, an indicator of interrater reliability. The validity metrics of a text analytic method can be tinted by poor interrater reliability of manual annotations (Song et al.,  $2020$ ). It is important to ensure high interrater reliability first.

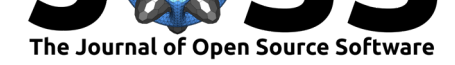

res

```
## Krippendorff's Alpha: 0.931
## Correlation: 0.744 (p = 2e-04)
## Effect of content length: -0.323 (p = 0.1643)
```
Additional diagnostic plots can also be displayed (Figure 2).

plot(res)

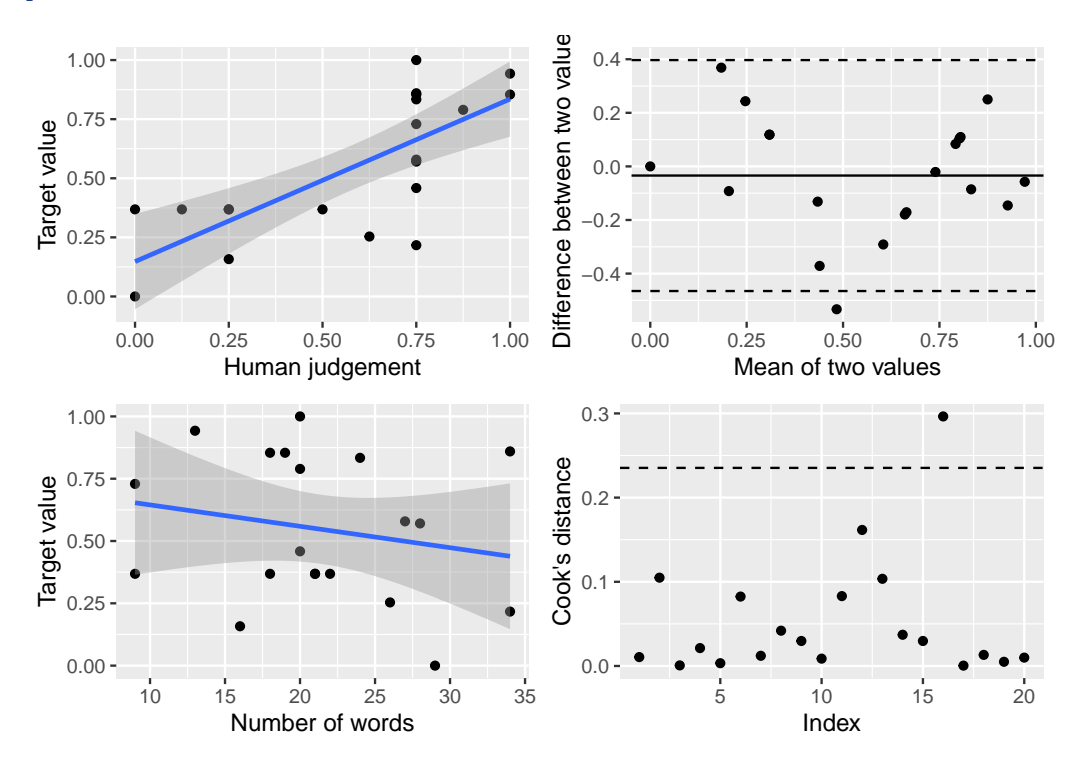

**Figure 2:** Diagnostic plots generated by oolong

The 4 subplots from left to right, top to bottom are:

- 1. Correlation between human judgement and target value A strong correlation between the two is an indicator of criterion validity of the target value.
- 2. Bland-Altman plot If the dots are randomly scattering around the mean value (solid line), it is an indicator of good agreement between human judgement and the target value.
- 3. Correlation between target value and content length If there is no strong correlation between the target value and content length, it is an indicator of robustness against the influence of content length (see Chan et al., 2020).
- 4. Cook's distance of all data points if there are only a few dots above the threshold (dotted line), it is an indicator of robustness against the influence of outliers.

# **Acknowledgements**

The development of oolong is partially supported by SAGE Concept Grant.

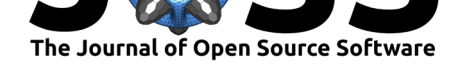

### **References**

- Benoit, K., Watanabe, K., Wang, H., Nulty, P., Obeng, A., Müller, S., & Matsuo, A. (2018). quanteda: An R package for the quantitative analysis of textual data. *Journal of Open Source Software*, *3*(30), 774. https://doi.org/10.21105/joss.00774
- Bohr, J. (2020). Reporting on climate change: A computational analysis of US newspapers and sources of bias, 1997–2017. *Global Environmental Change*, *61*, 102038. https://doi. org/10.1016/j.gloenvcha.2020.102038
- Boukes, M., Velde, B. van de, [Araujo, T., & Vliegenthart, R. \(2020](https://doi.org/10.21105/joss.00774)). What's the tone? Easy doesn't do it: Analyzing performance and agreement between off-the-shelf sentiment analysis tools. *Communication Methods and Measures*, *14*(2), 83–104. http[s://doi.org/](https://doi.org/10.1016/j.gloenvcha.2020.102038) [10.1080/19312458.2019.1671966](https://doi.org/10.1016/j.gloenvcha.2020.102038)
- <span id="page-6-2"></span>Boumans, J. W., & Trilling, D. (2016). Taking stock of the toolkit: An overview of relevant automated content analysis approaches and techniques for digital jo[urnalism scholars.](https://doi.org/10.1080/19312458.2019.1671966) *[Digital Journalism](https://doi.org/10.1080/19312458.2019.1671966)*, *4*(1), 8–23. https://doi.org/10.1080/21670811.2015.1096598
- <span id="page-6-0"></span>Chan, C., Bajjalieh, J., Auvil, L., Wessler, H., Althaus, S., Welbers, K., Van Atteveldt, W., & Jungblut, M. (2020). Four best practices for measuring news sentiment using 'off-theshelf' dictionaries: A large-scal[e p-hacking experiment.](https://doi.org/10.1080/21670811.2015.1096598) *Computational Communication Research*. https://doi.org/10.31235/osf.io/np5wa
- Chan, C., & Grill, C. (2020). The highs in communication research: Research topics with high supply, high popularity and high prestige in high-impact journals. *Communication Research*. [https://doi.org/10.1177/009365022094](https://doi.org/10.31235/osf.io/np5wa)4790
- Chang, J. (2015). *lda: Collapsed Gibbs sampling methods for topic models*. https://CRAN. R-project.org/package=lda
- Chang, J., Ger[rish, S., Wang, C., Boyd-Graber, J. L., & Blei,](https://doi.org/10.1177/0093650220944790) D. M. (2009). Reading tea leaves: How humans interpret topic models. *Advances in Neural Information Processing Systems*, 288–296. [https://papers.nip](https://CRAN.R-project.org/package=lda)s.cc/paper/3700-reading-tea-leaves-how-hum[ans-interpret-to](https://CRAN.R-project.org/package=lda)pic-models
- <span id="page-6-6"></span><span id="page-6-1"></span>Chuang, J., Roberts, M. E., Stewart, B. M., Weiss, R., Tingley, D., Grimmer, J., & Heer, J. (2015). TopicCheck: Interactive alignment for assessing topic model stability. *Proceedings [of the 2015 Conference of the North American Chapter of the Association for](https://papers.nips.cc/paper/3700-reading-tea-leaves-how-humans-interpret-topic-models) Computational Linguistics: Human Language Technologies*, 175–184. https://doi.org/10. 3115/v1/N15-1018
- DiMaggio, P., Nag, M., & Blei, D. (2013). Exploiting affinities between topic modeling and the sociological perspective on culture: Application to newspaper coverage of US government [arts funding.](https://doi.org/10.3115/v1/N15-1018) *Poetics*, *41*(6), 570–606. https://doi.org/10.1016/j.poe[tic.2013.08.004](https://doi.org/10.3115/v1/N15-1018)
- Eshima, S., Imai, K., & Sasaki, T. (2020). Keyword assisted topic models. *arXiv Preprint arXiv:2004.05964*.
- <span id="page-6-4"></span>Fan, A., Doshi-Velez, F., & Miratrix, L. (2[019\). Assessing topic model relevance: Evalua](https://doi.org/10.1016/j.poetic.2013.08.004)tion and informative priors. *Statistical Analysis and Data Mining: The ASA Data Science Journal*, *12*(3), 210–222. https://doi.org/10.1002/sam.11415
- <span id="page-6-7"></span>González-Bailón, S., & Paltoglou, G. (2015). Signals of public opinion in online communication: A comparison of methods and data sources. *The ANNALS of the American Academy of Political [and Social Science](https://doi.org/10.1002/sam.11415)*, *659*(1), 95–107. https://doi.org/10.1177/ 0002716215569192
- <span id="page-6-5"></span><span id="page-6-3"></span>Grimmer, J., & King, G. (2011). General purpose computer-assisted clustering and conceptualization. *Proceedings of the National Academy of Sciences*, *108*[\(7\), 2643–2650.](https://doi.org/10.1177/0002716215569192) [https://doi.org/10.](https://doi.org/10.1177/0002716215569192)1073/pnas.1018067108

Chan & Sältzer., (2020). oolong: An [R package for validating automated content analy](https://doi.org/10.1073/pnas.1018067108)sis tools. *Journal of Open Source Software*, 5(55), 72461. https://doi.org/10.21105/joss.02461

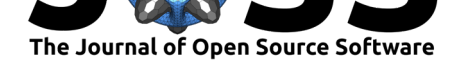

- Grimmer, J., & Stewart, B. M. (2013). Text as data: The promise and pitfalls of automatic content analysis methods for political texts. *Political Analysis*, *21*(3), 267–297. https: //doi.org/10.1093/pan/mps028
- Grün, B., & Hornik, K. (2011). topicmodels: An R package for fitting topic models. *Journal of Statistical Software*, *40*(13), 1–30. https://doi.org/10.18637/jss.v040.i13
- <span id="page-7-5"></span>Gü[nther, E., & Quandt, T. \(2016\).](https://doi.org/10.1093/pan/mps028) Word counts and topic models: Automated text a[nalysis](https://doi.org/10.1093/pan/mps028) methods for digital journalism research. *Digital Journalism*, *4*(1), 75–88. https://doi.org/ 10.1080/21670811.2015.1093270
- <span id="page-7-8"></span><span id="page-7-0"></span>Jones, T. (2019). *textmineR: Functions f[or text mining and topic modeling](https://doi.org/10.18637/jss.v040.i13)*. https://CRAN. R-project.org/package=textmineR
- Ko[ppers, L., Rieger, J., Boczek, K.,](https://doi.org/10.1080/21670811.2015.1093270) & von Nordheim, G. (2020). *tosca: To[ols for statistical](https://doi.org/10.1080/21670811.2015.1093270) content analysis*. https://doi.org/10.5281/zenodo.3591068
- Kri[ppendorff, K. \(2018\).](https://CRAN.R-project.org/package=textmineR) *Content analysis: An introduction to its methodology*[. SAGE.](https://CRAN.R-project.org/package=textmineR)
- <span id="page-7-10"></span>Maier, D., Waldherr, A., Miltner, P., Wiedemann, G., Niekler, A., Keinert, A., Pfetsch, B., Heyer, G., Reber[, U., Häussler, T., & others. \(2018\). Ap](https://doi.org/10.5281/zenodo.3591068)plying LDA topic modeling in communication research: Toward a valid and reliable methodology. *Communication Methods and Measures*, *12*(2-3), 93–118. https://doi.org/10.1080/19312458.2018.1430754
- <span id="page-7-12"></span><span id="page-7-3"></span>Miller, C. (2017). Australia's anti-islam right in their own words. Text as data analysis of social media content. *Australian Journal of Political Science*, *52*(3), 383–401. https: //doi.org/10.1080/10361146.2017.1324561
- <span id="page-7-13"></span>Mimno, D., Wallach, H., Talley, E., L[eenders, M., & McCallum, A. \(2011\). Optimizin](https://doi.org/10.1080/19312458.2018.1430754)g semantic coherence in topic models. *Proceedings of the 2011 Conference on Em[pirical](https://doi.org/10.1080/10361146.2017.1324561) [Methods in Natural Language Processing](https://doi.org/10.1080/10361146.2017.1324561)*, 262–272.
- Neuendorf, K. A. (2016). *The content analysis guidebook*. SAGE.
- <span id="page-7-11"></span>Nielsen, F. Å. (2011). A new ANEW: Evaluation of a word list for sentiment analysis in microblogs. *arXiv Preprint arXiv:1103.2903*.
- <span id="page-7-4"></span>Quinn, K. M., Monroe, B. L., Colaresi, M., Crespin, M. H., & Radev, D. R. (2010). How to analyze political attention with minimal assumptions and costs. *American Journal of Political Science*, *54*(1), 209–228. https://doi.org/10.1111/j.1540-5907.2009.00427.x
- <span id="page-7-15"></span><span id="page-7-6"></span>Ribeiro, F. N., Araújo, M., Gonçalves, P., Gonçalves, M. A., & Benevenuto, F. (2016). Sentibench-a benchmark comparison of state-of-the-practice sentiment analysis methods. *EPJ Data Science*, *5*(1), 1–29. ht[tps://doi.org/10.1140/epjds/s13688-016-0085-1](https://doi.org/10.1111/j.1540-5907.2009.00427.x)
- <span id="page-7-1"></span>Roberts, M. E., Stewart, B. M., & Tingley, D. (2019). stm: An R package for structural topic models. *Journal of Statistical Software*, *91*(2), 1–40. https://doi.org/10.18637/jss.v091.  $i<sub>0</sub>2$
- Schwemmer, C. (2018). *stminsig[hts: A 'Shiny' application for inspecting structural](https://doi.org/10.1140/epjds/s13688-016-0085-1) topic models*. https://CRAN.R-project.org/package=stminsights
- <span id="page-7-14"></span>Seli[van](https://doi.org/10.18637/jss.v091.i02)ov, D., Bickel, M., & Wang, Q. (2020). *text2vec: [Modern text mining framework for](https://doi.org/10.18637/jss.v091.i02) R.* https://CRAN.R-project.org/package=text2vec
- Sievert, C., & Shirley, K. (2015). *[LDAvis: Interactive visualiz](https://CRAN.R-project.org/package=stminsights)ation of topic models*. https: //CRAN.R-project.org/package=LDAvis
- <span id="page-7-9"></span><span id="page-7-7"></span><span id="page-7-2"></span>Song, [H., Tolochko, P., Eberl, J.-M., Eisele, O., Gre](https://CRAN.R-project.org/package=text2vec)ussing, E., Heidenreich, T., Lind, F., Galyga, S., & Boomgaarden, H. G. (2020). In validations we trust? The impact of imper[fect human annotations as a gold standar](https://CRAN.R-project.org/package=LDAvis)d on the quality of validation of automate[d con](https://CRAN.R-project.org/package=LDAvis)tent analysis. *Political Communication*, 1–23. https://doi.org/10.1080/10584609.2020. 1723752

Chan & Sältzer., (2020). oolong: An R package for validating automated content analysis tools. *[Journal of Open Source Software](https://doi.org/10.1080/10584609.2020.1723752)*, 5(55), 82461. https://doi.org/10.21105/joss.02[461](https://doi.org/10.1080/10584609.2020.1723752)

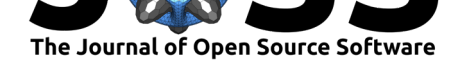

- Van Atteveldt, W., & Peng, T.-Q. (2018). When communication meets computation: Opportunities, challenges, and pitfalls in computational communication science. *Communication Methods and Measures*, *12*(2-3), 81–92. https://doi.org/10.1080/19312458.2018. 1458084
- <span id="page-8-0"></span>Wijffels, J. (2020). *BTM: Biterm topic models for short text*. https://CRAN.R-project.org/ package=BTM
- <span id="page-8-1"></span>Yi, [X., & A](https://doi.org/10.1080/19312458.2018.1458084)llan, J. (2008). Evaluating topic mode[ls for information retrieval.](https://doi.org/10.1080/19312458.2018.1458084) *Proceedings of the 17th ACM Conference on Information and knowle[dge management](https://CRAN.R-project.org/package=BTM)*, 1431–1432. [https://doi.org/](https://CRAN.R-project.org/package=BTM)10.1145/1458082.1458317

Chan & Sältzer., (2020). oolong: An R package for validating automated content analysis tools. *Journal of Open Source Software*, 5(55), 92461. https://doi.org/10.21105/joss.02461